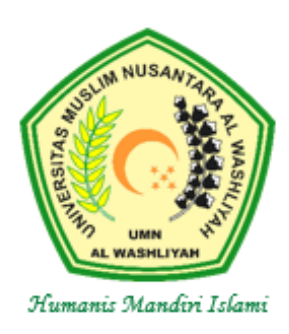

## UNIVERSITAS MUSLIM NUSANTARA AL WASHLIYAH (UMN AL WASHLIYAH)

SK. No. 424/DIKTI/Kep/1996 dan SK. No. 181/DIKTI/Kep/2002

Kampus Muhammad Arsyad Thalib Lubis: Jl. Garu II No. 93 Medan, Kampus Muhammad Yunus Karim: Jl. Garu II No. 02 Medan, Kampus Abdurrahman Syihab: Jl. Garu II No. 52 Medan, Kampus Syeikh H. Muhammad Yunus, Jl. Stadion/Gedung Arca Medan, Kampus Aziddin: Jl. Medan Perbaungan Desa Sukamandi Hilir Kec. Pagar Merbau, Lubuk Pakam. Telp. (061) 7867044, Fax. 7862747, Medan 20147. Home Page: http://www.umnaw.ac.id. E-mail: info@umnaw.ac.id

## PENGU

Nomor : 159 /UMNAW/A.10/2023

Diumumkan kepada seluruh Calon Wisudawan UMN Al Washliyah **Periode Februari Tahun 2023** bahwa :

- 1. Wisuda Periode Februari Tahun 2023 direncanakan akan dilaksanakan pada tanggal **25 Februari 2023**.
- 2. Peserta Wisuda Periode Februari Tahun 2023 adalah mahasiswa yang sudah melaksanakan sidang meja hijau sampai dengan tanggal **19 Januari 2023**.
- 3. Pendaftaran Wisuda dilaksanakan pada tanggal **31 Januari 2023 – 02 Februari 2022** dengan cara :
	- a. **Pendaftaran secara online:** Calon peserta Wisuda mendaftar melalui portal akademik mahasiswa UMN Al Washliyah. Ketika mendaftar online calon peserta agar memeriksa profil mahasiswa, dan jika ditemukan ketidaksesuaian agar segera melapor ke PKSI untuk perbaikan paling lambat tanggal 3 Februari 2023. (Tata cara dan langkah-langkah pendaftaran sebagaimana terlampir).
	- b. **Konfirmasi Pendaftaran:** Calon peserta wisuda menyerahkan foto copy KTP, Berita Acara Sidang dan Surat Pernyataan bermaterai Rp. 10.000 ke Petugas Pemberi Toga **pada saat mengambil kelengkapan Wisuda (Jadwal akan diinformasikan kemudian)**. Jika calon peserta tidak melakukan konfirmasi pendaftaran, maka dianggap tidak akan mengikuti Wisuda Periode Februari Tahun 2023.
- 4. Hal-hal lainnya yang terkait dengan pelaksanaan Wisuda Periode Februari Tahun 2023 akan diberitahukan melalui pengumuman berikutnya.

Demikian pengumuman ini disampaikan, atas perhatiannya kami ucapkan terima kasih.

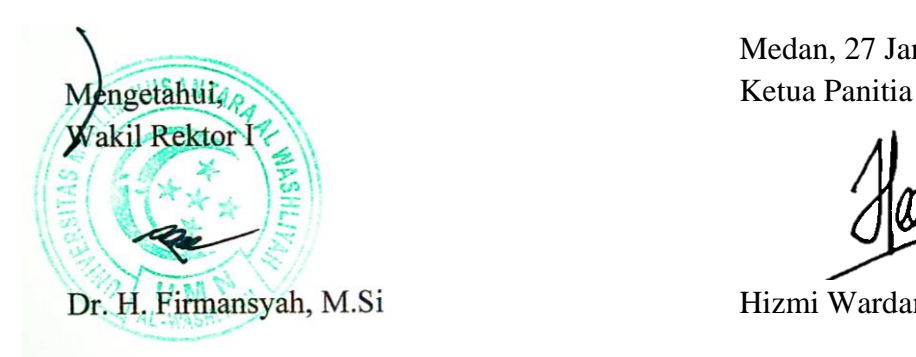

Medan, 27 Januari 2023

Dr. H. Firmansyah, M.Si Hizmi Wardani, S.Pd, M.Pd.

Tembusan :

- 1. Yth. Bapak Rektor
- 2. Yth. Bapak Wakil Rektor II dan II
- 3. Yth. Direktur Pascasarjana
- 4. Yth. Dekan

LANGKAH PENDAFTARAN WISUDA MELALUI

## PORTAL AKADEMIK MAHASISWA

Berkas yang perlu di persiapkan sebelum melakukan pendaftaran wisuda :

- 1. Scan KTP
- 2. Scan Surat Pernyataan Bermaterai
- 3. Scan Berita Acara Sidang
- **A.** Mahasiswa Login ke Portal Akademik Mahasiswa

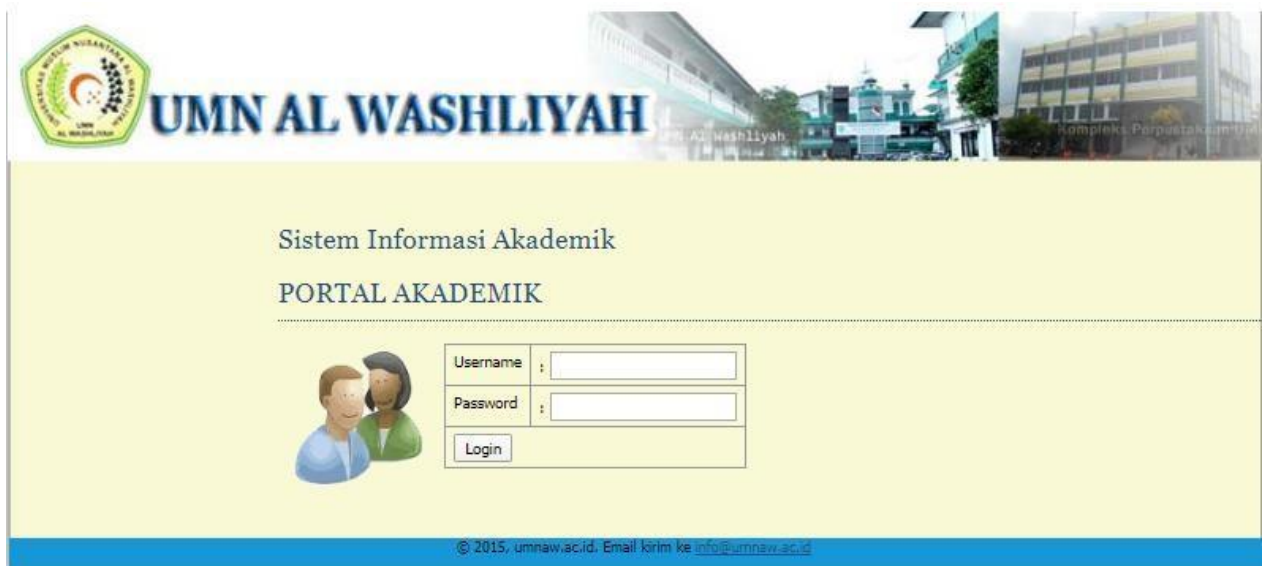

**B.** Klik Menu **Pendaftaran Wisuda**.

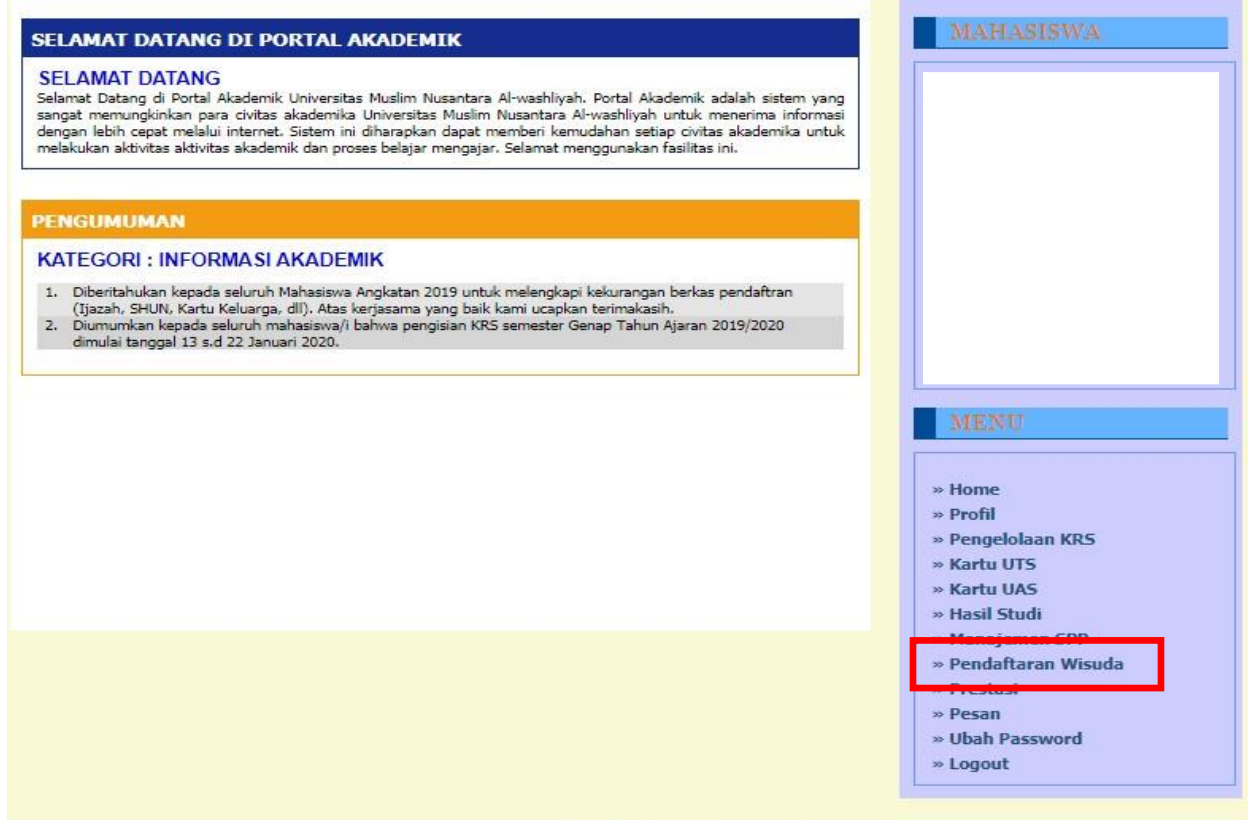

**C.** Setelah klik Pendaftaran Wisuda, maka akan muncul tampilan seperti di bawah ini. Selanjutnya klik **Verifikasi**. Silahkan cek data yang tertera, jika tidak sesuai silahkan konfirmasi ke PKSI, selambat lambatnya pada saat hari terakhir pendaftaran wisuda.

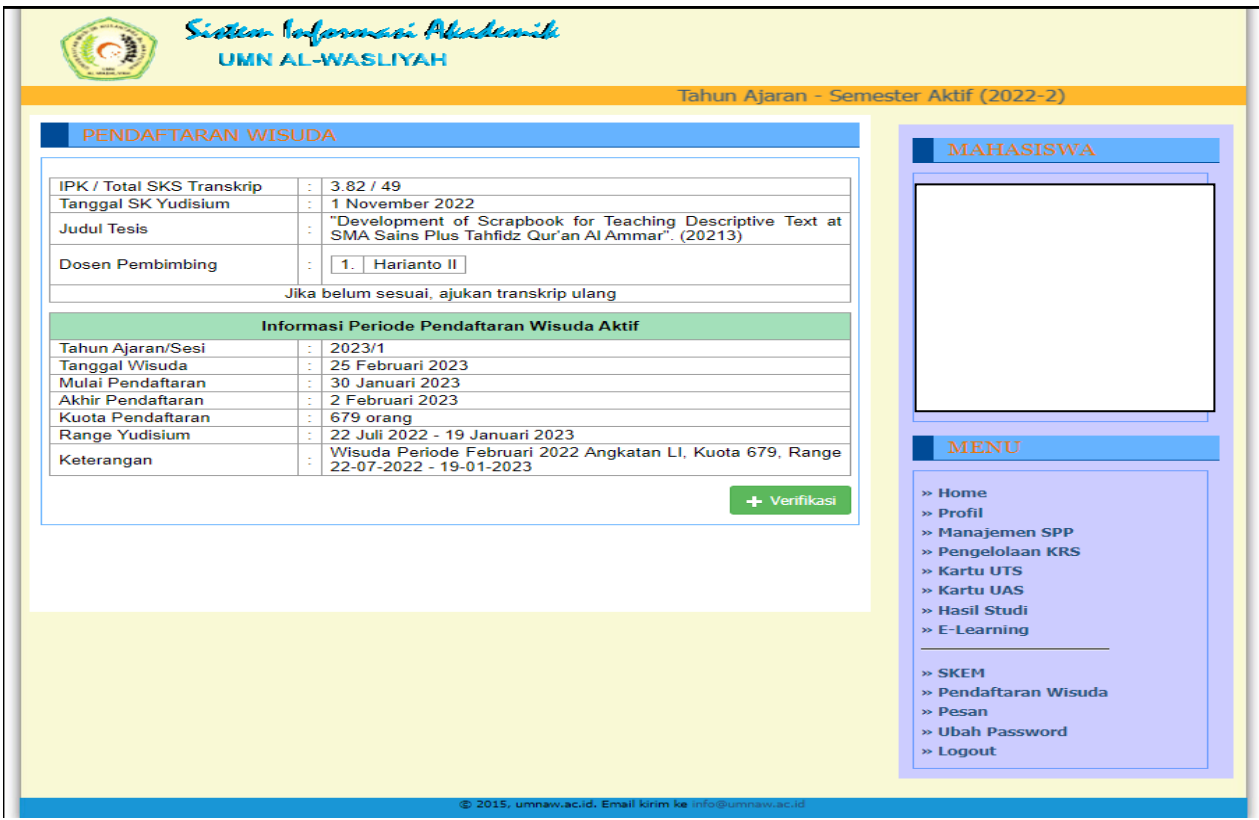

**D.** Klik **Daftar** untuk mendaftar wisuda dan beri tanda ceklis jika setuju

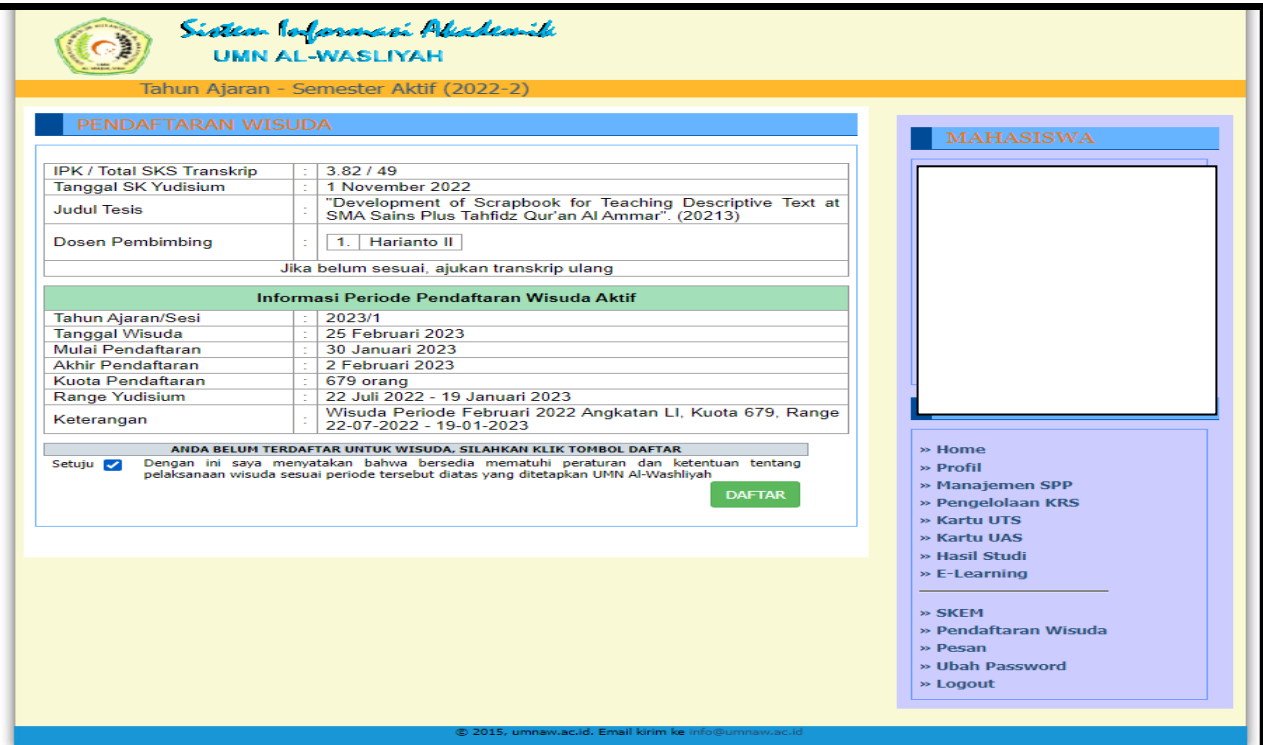

**E.** Unggah surat pernyataan bermaterai 10000, berita acara sidang dan KTP (format jpg max 700 kbps).

![](_page_3_Picture_34.jpeg)

**F.** Pastikan anda mengecek kembali pendaftaran wisuda anda untuk mengetahui kebasahan berkas yang anda unggah (valid atau tidak), setelah valid berarti anda telah berhasil melakukan pendaftran wisuda.

![](_page_3_Picture_35.jpeg)

## **SURAT PERNYATAAN**

Sava yang bertanda tangan dibawah ini:

![](_page_4_Picture_60.jpeg)

dengan ini menyatakan bahwa:

- 1. Semua dokumen dan kelengkapan berkas yang diajukan sebagai syarat Ujian Akhir Studi/Sidang Meja Hijau adalah benar dan sah serta didapatkan melalui prosedur yang benar dari instansi/unit yang berwenang mengeluarkannya.
- 2. Jika dikemudian hari terbukti bahwa dokumen sebagaimana pada poin 1 (satu) diatas tidak benar/palsu maka saya bersedia:
	- a. Sidang meja hijau saya dibatalkan,
	- b. Tidak mengikuti wisuda periode Februari Tahun 2023,
	- c. Ijazah Sarjana (S-1) saya yang didapat dari UMN Al Washliyah dibatalkan,

Demikianlah surat pernyataan ini saya perbuat dengan sesungguhnya dan atas kemauan saya sendiri tanpa ada paksaan dari pihak manapun dan tidak akan menuntut ke Universitas Muslim Nusantara Al Washliyah atas segala resiko yang muncul setelah surat pemyataan ini ditandatangani.

Mengetahui. Orangtua/Wali\* Medan, ............................... Yang Membuat Pernyataan

![](_page_4_Picture_61.jpeg)

 $No. HP:$ 

 $No. HP:$